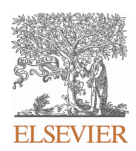

### **INSTRUCTIONS ON THE ANNOTATION OF PDF FILES**

To view, print and annotate your content you will need Adobe Reader version 9 (or higher). This program is freely available for a whole series of platforms that include PC, Mac, and UNIX and can be downloaded from http://get.adobe.com/reader/. The exact system requirements are given at the Adobe site: . http://www.adobe.com/products/reader/tech-specs.html

Note: Please do NOT make direct edits to the PDF using the editing tools as doing so could lead us to overlook your desired changes. Rather, please request corrections by using the tools in the Comment pane to annotate the PDF and call out the changes you are requesting. If you opt to annotate the file with software other than Adobe Reader *then please also highlight the appropriate place in the PDF file.* 

#### **PDF ANNOTATIONS**

**Adobe Reader version 9 Adobe Reader version X and XI** When you open the PDF file using Adobe Reader, the Commenting tool bar should be displayed automatically; if not, click on 'Tools', select 'Comment & Markup', then click on 'Show Comment & Markup tool bar' (or 'Show Commenting bar' on the Mac). If these options are not available in your Adobe Reader menus then it is possible that your Adobe Acrobat version is lower than 9 or the PDF has not been prepared properly.

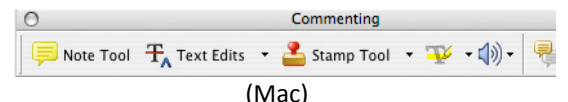

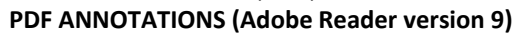

The default for the Commenting tool bar is set to 'off' in version 9. To change this setting select 'Edit | Preferences', then 'Documents' (at left under 'Categories'), then select the option 'Never' for 'PDF/A View Mode'.

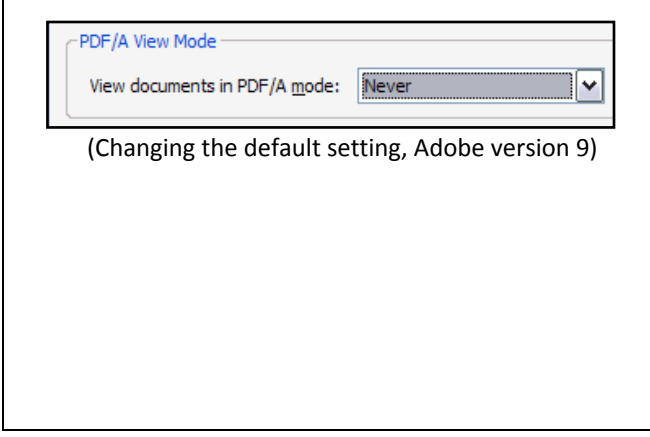

To make annotations in the PDF file, open the PDF file using Adobe Reader XI, click on 'Comment'.

If this option is not available in your Adobe Reader menus then it is possible that your Adobe Acrobat version is lower than XI or the PDF has not been prepared properly.

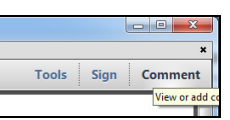

This opens a task pane and, below that, a list of all Comments in the text. These comments initially show all the changes made by our copyeditor to your file.

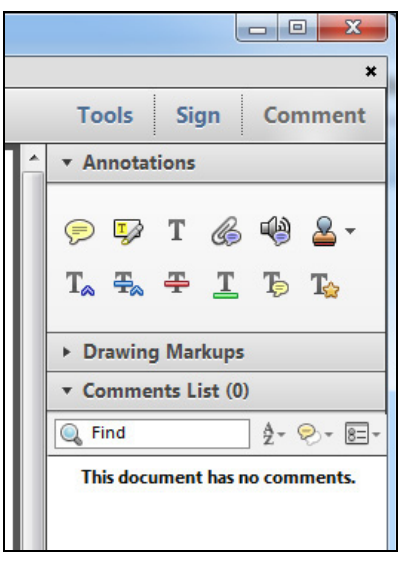

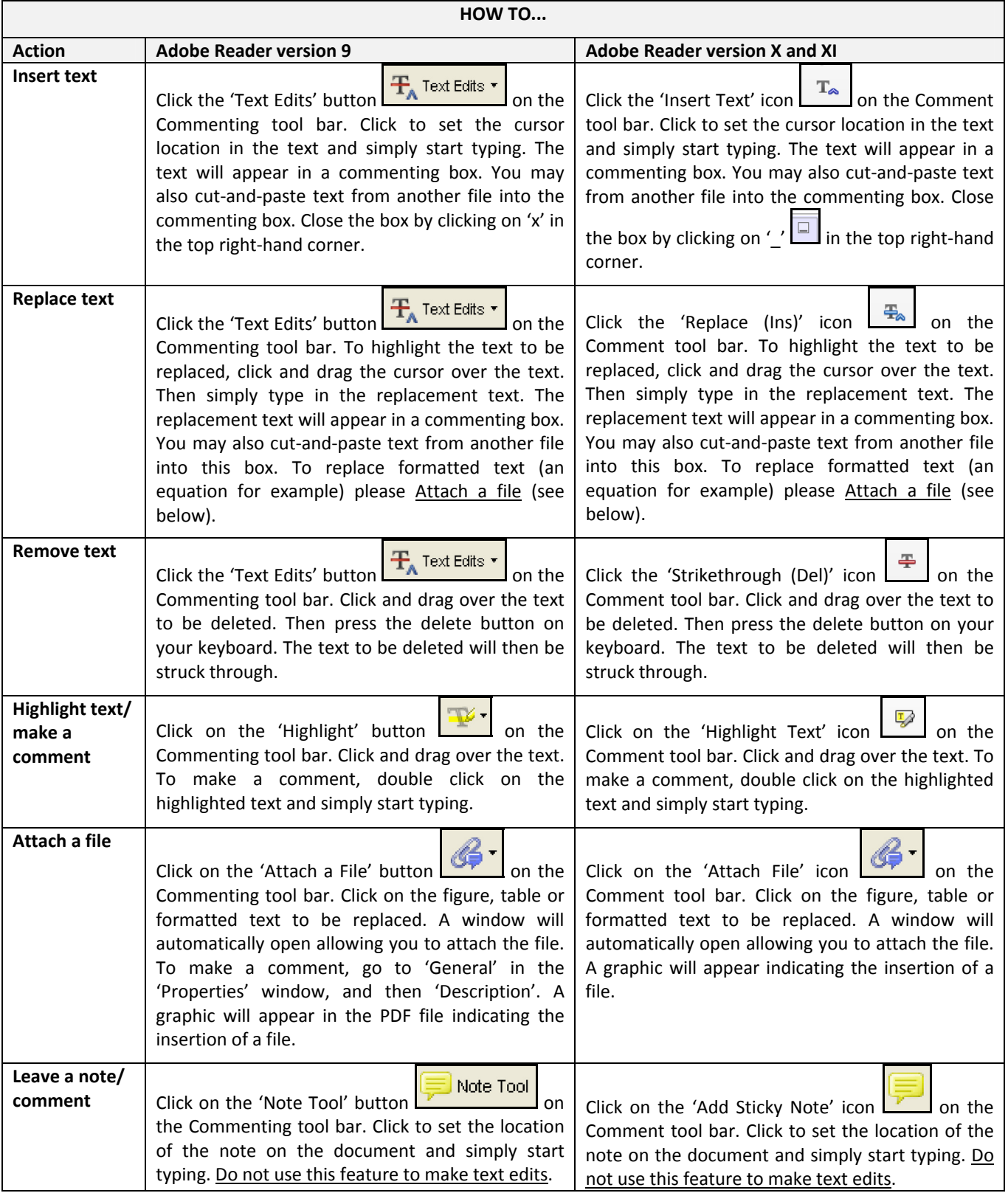

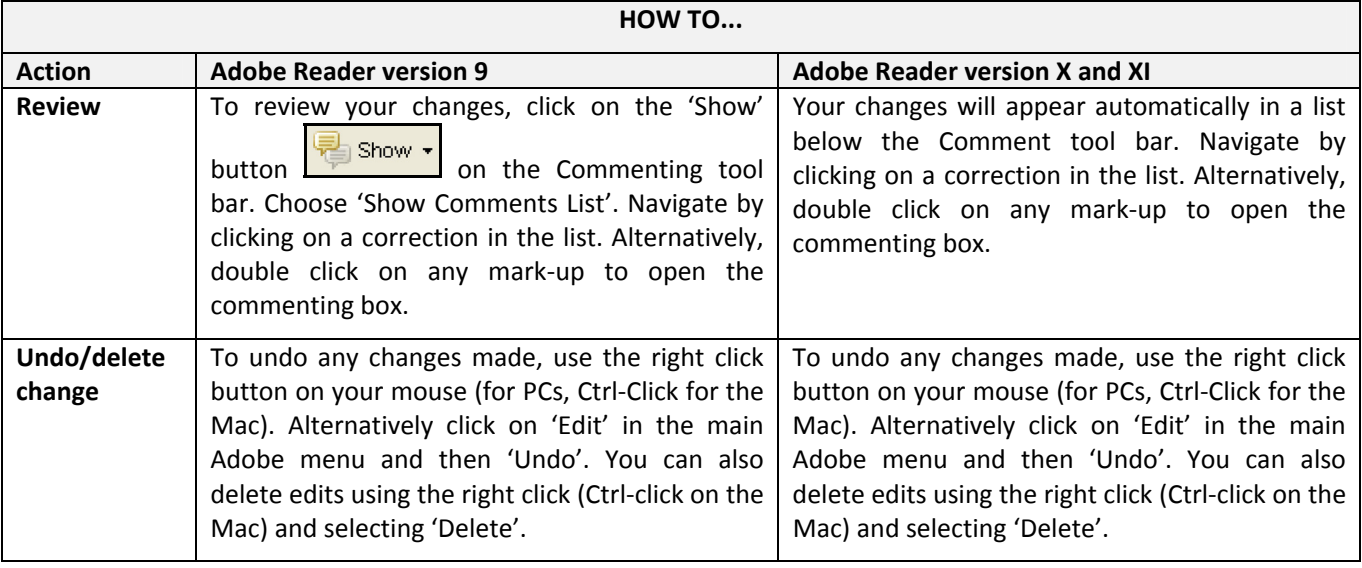

#### **SEND YOUR ANNOTATED PDF FILE BACK TO ELSEVIER**

Save the annotations to your file and return as instructed by Elsevier. Before returning, please ensure you have answered any questions raised on the Query Form and that you have inserted all corrections: later inclusion of any subsequent corrections cannot be guaranteed.

#### **FURTHER POINTS**

- Any (grey) halftones (photographs, micrographs, etc.) are best viewed on screen, for which they are optimized, and your local printer may not be able to output the greys correctly.
- If the PDF files contain colour images, and if you do have a local colour printer available, then it will be likely that you will not be able to correctly reproduce the colours on it, as local variations can occur.
- If you print the PDF file attached, and notice some 'non-standard' output, please check if the problem is also present on screen. If the correct printer driver for your printer is not installed on your PC, the printed output will be distorted.

#### AUTHOR QUERY FORM

<span id="page-3-0"></span>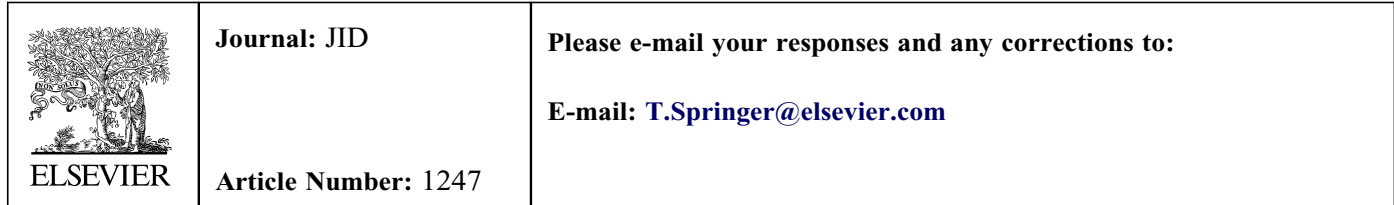

Dear Author,

Please check your proof carefully and mark all corrections at the appropriate place in the proof (e.g., by using on-screen annotation in the PDF file) or compile them in a separate list. It is crucial that you NOT make direct edits to the PDF using the editing tools as doing so could lead us to overlook your desired changes. Note: if you opt to annotate the file with software other than Adobe Reader then please also highlight the appropriate place in the PDF file. To ensure fast publication of your paper please return your corrections within 48 hours.

For correction or revision of any artwork, please consult <http://www.elsevier.com/artworkinstructions>.

Any queries or remarks that have arisen during the processing of your manuscript are listed below and highlighted by flags in the proof.

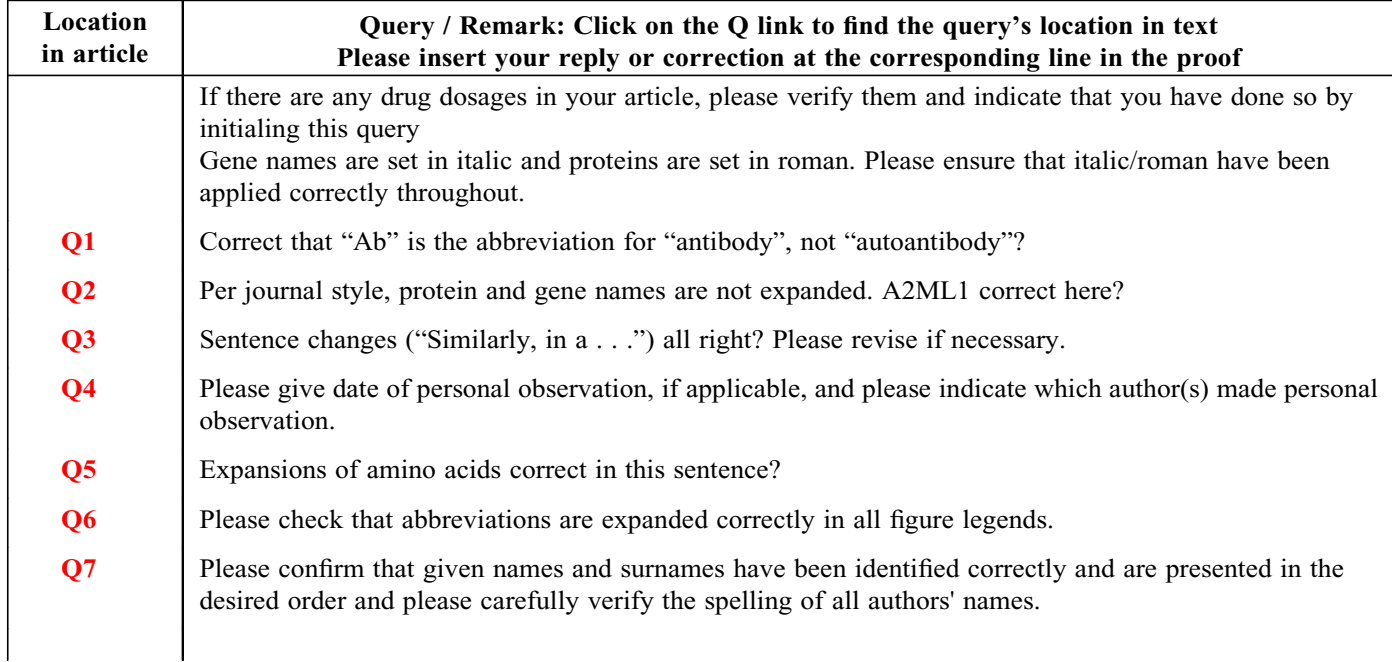

Please check this box or indicate your approval if you have no Please check this box or indicate<br>your approval if you have no<br>corrections to make to the PDF file

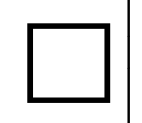

Thank you for your assistance.

# <span id="page-5-0"></span>Research Techniques Made Simple: Mass Spectrometry for Analysis of Proteins in Dermatological Research

 $\bm{\Psi}$  <sub>L</sub>Christoph M. Hammers<sup>1,2</sup>,<sub>L</sub>Hsin-Yao Tang<sup>3</sup>, Jing Chen<sup>1</sup>, Shirin Emtenanj<sup>2</sup>, Qi Zheng<sup>1</sup> and John R. Stanley<sup>1</sup>

Identifying previously unknown proteins or detecting the presence of known proteins in research samples is critical to many experiments conducted in life sciences, including dermatology. Sensitive protein detection can help elucidate new intervention targets and mechanisms of disease, such as in autoimmune blistering skin diseases, atopic eczema, or other conditions. Historically, peptides from highly purified single proteins were sequenced, with many limitations, by stepwise degradation from the N-terminus to the C-terminus with subsequent identification by UV absorbance spectroscopy of the released amino acids (i.e., Edman degradation). Recently, however, the availability of comprehensive protein databases from different species (derived from high-throughput next-generation sequencing of those organisms' genomes) and sophisticated bioinformatics analysis tools have facilitated the development and use of mass spectrometry for identification and global analysis of proteins, summarized as mass spectrometry-based proteomics. Mass spectrometry is an analytical technique measuring the mass (m)-to-charge (z) ratio of ionized biological molecules such as peptides. Proteins can be identified by correlating peptide-derived experimental mass spectrometry spectra with theoretical spectra predicted from protein databases. Here we briefly describe how this technique works, how it can be used for identification of proteins, and how this knowledge can be applied in elucidating human biology and disease.

Journal of Investigative Dermatology (2018)  $\blacksquare$ , 1-7; [doi:10.1016/j.jid.2018.01.001](https://doi.org/10.1016/j.jid.2018.01.001)

**CME Activity Dates:**  $\blacksquare$ Expiration Date:  $\blacksquare$ Estimated Time to Complete:  $\blacksquare$ 

Planning Committee/Speaker Disclosure:  $\blacksquare$ 

Commercial Support Acknowledgment: This CME activity is supported by an educational grant from Lilly USA, LLC.

Description: This article, designed for dermatologists, residents, fellows, and related healthcare providers, seeks to reduce the growing divide between dermatology clinical practice and the basic science/current research methodologies on which many diagnostic and therapeutic advances are built.

Objectives: At the conclusion of this activity, learners should be better able to:

- Recognize the newest techniques in biomedical research.
- Describe how these techniques can be utilized and their limitations.
- Describe the potential impact of these techniques.

CME Accreditation and Credit Designation: This activity has been planned and implemented in accordance with the

accreditation requirements and policies of the Accreditation Council for Continuing Medical Education through the joint providership of Beaumont Health and the Society for Investigative Dermatology. Beaumont Health is accredited by the ACCME to provide continuing medical education for physicians. Beaumont Health designates this enduring material for a maximum of 1.0 AMA PRA Category 1  $Credit(s)$ <sup>TM</sup>. Physicians should claim only the credit commensurate with the extent of their participation in the activity.

Method of Physician Participation in Learning Process: The content can be read from the Journal of Investigative Dermatology website: <http://www.jidonline.org/current>. Tests for CME credits may only be submitted online at [https://beaumont.](https://beaumont.cloud-cme.com/RTMS) [cloud-cme.com/RTMS-](https://beaumont.cloud-cme.com/RTMS) $\blacksquare =$  - click 'CME on Demand' and locate the article to complete the test. Fax or other copies will not be accepted. To receive credits, learners must review the CME accreditation information; view the entire article, complete the post-test with a minimum performance level of 60%; and complete the online evaluation form in order to claim CME credit. The CME credit code for this activity is: 21310. For questions about CME credit email [cme@beaumont.edu.](mailto:cme@beaumont.edu)

<sup>1</sup> Department of Dermatology, University of Pennsylvania, Philadelphia, Pennsylvania, USA; <sup>2</sup> Department of Dermatology, University of Luebeck, Luebeck, Germany; and <sup>3</sup>Proteomics and Metabolomics Facility, Wistar Institute, Philadelphia, Pennsylvania, USA

Correspondence: John R. Stanley, University of Pennsylvania, Department of Dermatology, 421 Curie Boulevard, 1008 BRB, Philadelphia, Pennsylvania 19104, USA. E-mail: [jrstan@pennmedicine.upenn.edu](mailto:jrstan@pennmedicine.upenn.edu)

Abbreviations: Ab, antibody; H-CDR3, heavy-chain complementarity determining region 3; LC, liquid chromatography; LC-MS/MS, liquid chromatography/ tandem mass spectrometry; MS, mass spectrometry

 $@$  2018 The Authors. Published by Elsevier, Inc. on behalf of the Society for Investigative Dermatology. [www.jidonline.org](http://www.jidonline.org) 1

### <span id="page-6-0"></span>RESEARCH TECHNIQUES MADE SIMPLE

#### SUMMARY POINTS

What mass spectrometry for analysis of proteins does:

- Enables direct analysis of protein amino acid sequences, allowing for identification of unknown proteins (e.g., new autoantigens in disease)
- Enables analysis of changes in global protein expression, for example, in epidermis or other organs under different experimental conditions

### LIMITATIONS

- Limits in the detection of proteins in very complex samples, requiring reduction in complexity of samples of interest (e.g., by affinity purification).
- Nondetection of a protein of interest in complex samples does not exclude presence of the protein, and detection of a peptide characteristic for one protein may not be specific for this protein because peptides can be shared between proteins (i.e., protein interference).
- Experienced bioinformaticians are needed to interpret the results.

#### INTRODUCTION

Basic dermatological research that uses genetic and cellular techniques has resulted in significant advances, allowing for precise diagnosis and optimized therapy of skin disease, as illustrated for autoimmune blistering diseases ([Kasperkiewicz](#page-11-0) [et al., 2017](#page-11-0)). Only recently has a more global proteomic picture in dermatologic (and other) conditions emerged, allowing new insights of clinical relevance. For example, for pemphigus vulgaris, it was shown how various monoclonal anti-desmoglein 3 autoantibodies contribute to the polyclonal serum response and how the amount of each monoclonal antibody (Ab) changes over the course of disease ([Chen et al.,](#page-11-0) 21 192 [2017\)](#page-11-0). In another study, proteomics was used to identify differentially expressed proteins relevant to filaggrin-deficient atopic eczema ([Elias et al., 2017\)](#page-11-0), potentially yielding new therapeutic targets. Additionally, previously unknown interaction partners of autoantibodies in dermatologic and other autoimmune conditions were successfully identified by proteomics ([Miske et al., 2016; Schepens et al., 2010\)](#page-11-0). 182 183 184 185 186 187 188 189 190 191 193 194 195 196 197 198 199

181

In this review, we focus on use of liquid chromatography (LC)/tandem mass spectrometry (MS) (LC-MS/MS) for protein identification because it is currently the most practical means of direct and global protein identification ([Domon and](#page-11-0) [Aebersold, 2006](#page-11-0)).

MS-based proteomics consists of the following stages, which will be briefly described: (i) isolation of the protein

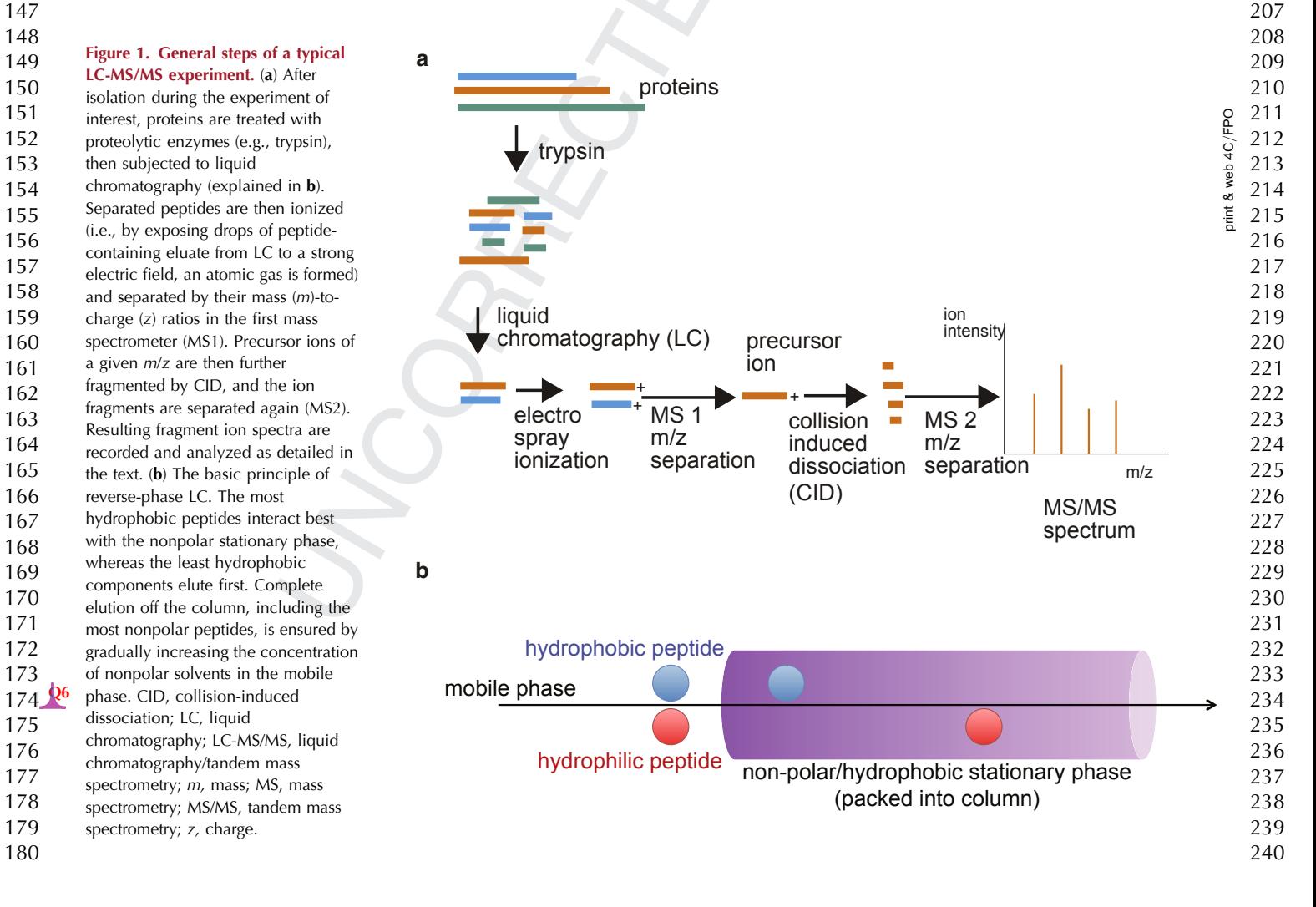

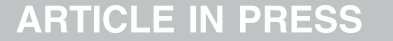

<span id="page-7-0"></span>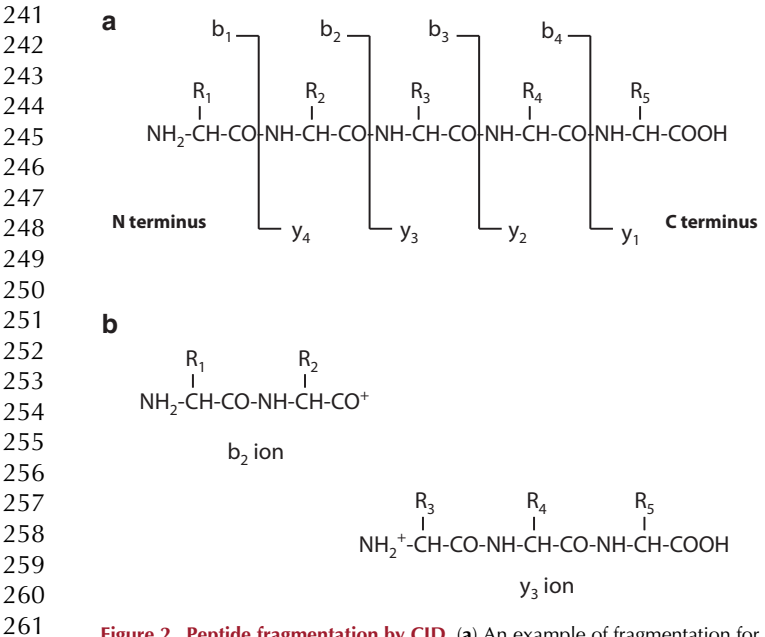

Figure 2. Peptide fragmentation by CID. (a) An example of fragmentation for a 5-amino acid long peptide with amino acid residues R1 to R5. During CID, peptides usually break at the peptide bond (CO-NH). (b) Resulting peptides are termed b-ion (charged N-terminal fragment, shown on the left) or y-ion (charged C-terminal fragment, shown on the right). The  $+$  symbol represents a proton. Peptides can also break at positions other than the peptide bonds, resulting in the a/x and c/z series ions (not shown). CID, collision-induced dissociation.

sample, (ii) mass spectrometric analysis, and (iii) analysis and interpretation of MS data using bioinformatic tools. The general steps of a typical LC-MS/MS experiment are summarized in [Figure 1](#page-6-0).

## RESEARCH TECHNIQUES MADE SIMPLE

#### ISOLATION AND FRACTIONATION OF THE PROTEIN SAMPLE OF INTEREST

A major advantage of LC-MS/MS is that it can identify unknown proteins. Potential sources of such proteins are theoretically unlimited and depend on the research question under investigation. For example, unknown reaction partners of antibodies (e.g., autoantigens in autoimmune diseases) can be immunoprecipitated from cell lysates and subjected to LC-MS/MS for identification and validation [\(Miske et al.,](#page-11-0) [2016; Schepens et al., 2010\)](#page-11-0). A single protein band can be stained after separation by SDS-PAGE, cut out of the gel, digested, and subjected to analysis by LC-MS/MS. However, samples of higher complexity can be studied (and compared) as well to gain a more global view of proteins expressed under stable or different experimental conditions or at different time points over the course of disease. Examples of use of this type of analysis include plasma membrane isolates from whole keratinocyte lysates [\(Blonder et al., 2004\)](#page-11-0), homogenized human epidermal living skin equivalents in atopic eczema [\(Elias et al., 2017\)](#page-11-0), or affinity-purified autoantibodies from serum ([Chen et al., 2017\)](#page-11-0). These examples are discussed in more detail. 303 304 305 306 307 308 309 310 311 312 313 314 315 316 317 318 319 320 321 322

Because accurate sequence assignment of MS/MS spectra can be achieved only for short linear peptides ( $\sim$  7–50 amino acid residues), the purified (often SDS-PAGE-separated) proteins are usually treated with proteolytic enzymes (e.g., trypsin) before loading them into the LC-MS/MS instrument ([Figure 1](#page-6-0)a). To allow for higher resolution in LC-MS/MS, the digested peptide pools are first separated on an LC column, usually by reversed-phase chromatography. This separation technique is based on a column with a hydrophobic stationary phase, with high affinity for hydrophobic peptides ([Figure 1b](#page-6-0)). By applying a mobile phase that consists of an 323 324 325 326 327 328 329 330 331 332 333

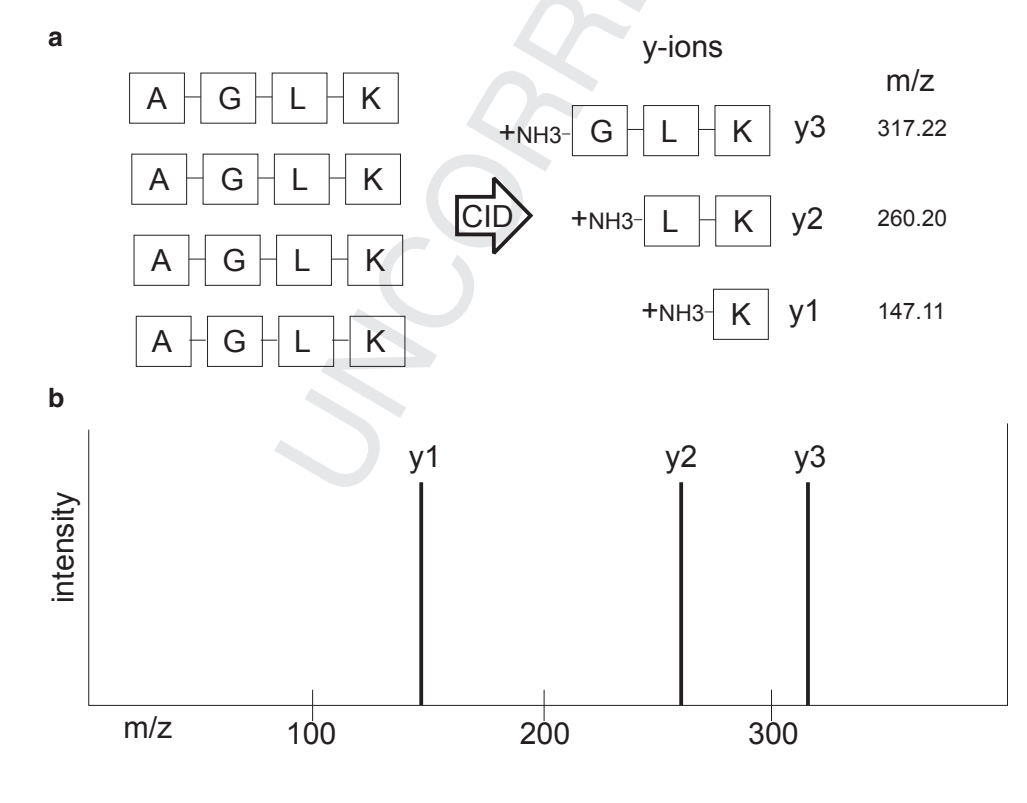

### Figure 3. Basic concept of interpretation of LC-MS/MS spectra.

(a) A precursor peptide consisting of amino acids alanine-glycineleucine-lysine is fragmented by CID into b- and y-ions with mass-to-charge ratios (m/z). For simplicity, only y-ions resulting from CID are shown. (b) The amino acid sequence can now be deduced from the idealized ladder of y-ions. The mass difference between y3 and y2 is 57.02 (which is the residue mass of glycine), and the mass difference between y2 and y1 is 113.09 (which is the residue mass of leucine). A, alanine; CID, collisioninduced dissociation; G, glycine; K, lysine; L, leucine; LC-MS/MS, liquid chromatography/tandem mass spectrometry.

> > 360

### <span id="page-8-0"></span>RESEARCH TECHNIQUES MADE SIMPLE

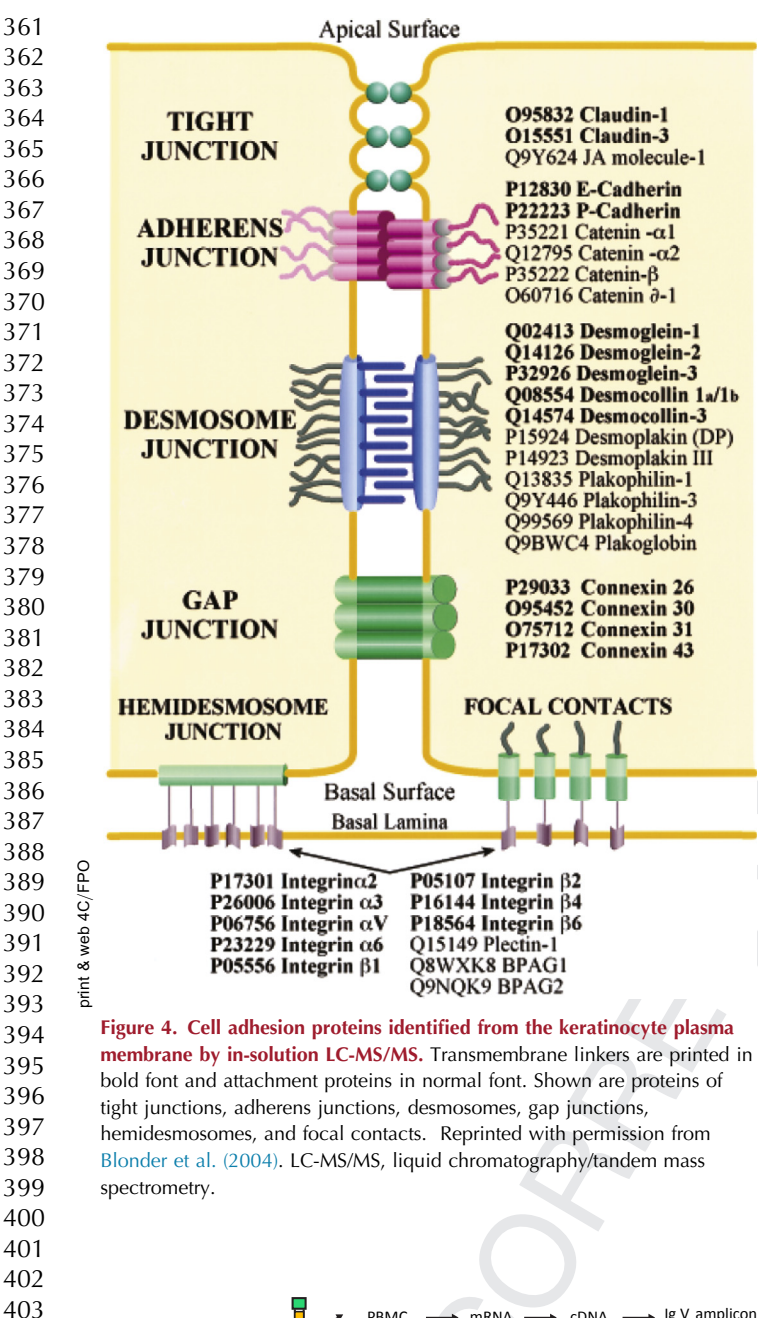

increasing gradient of nonpolar solvents over polar solvents (e.g., acetonitrile over water) with time, hydrophilic peptides are eluted first and hydrophobic peptides last. This elution can take place over time (such as  $1-2$  hours), with the resultant eluate continuously loaded into the MS/MS analyzer. 421 422 423 424 425 426

427

461

#### MS ANALYSIS

The instrument used for MS analysis consists of an ionizer, a mass analyzer, and a detector. MS analysis of peptides (usually derived from trypsinization of a protein) after ionization is based on their migration in an electromagnetic field, which is a function of their mass  $(m)$  and charge  $(z)$ . To reliably differentiate distinct peptides with equal mass and charge (i.e., with same m/z), reversed-phase LC is used first, because such peptides will most likely elute at different retention times through the LC column based on their hydrophobicity ([Figure 1](#page-6-0)b). As each peptide comes off the column, it is ionized and analyzed in the first mass analyzer of a tandem-in-space mass spectrometer. Then each precursor peptide with a defined m/z is fragmented by collision-induced dissociation in a collision cell ([Figure 1](#page-6-0)a). The resulting fragment ions of that precursor ion are then analyzed in a second mass analyzer, and a fragment ion spectrum is recorded. Alternatively, a tandem-intime mass spectrometer can perform both MS scans in one trapping mass analyzer. This process is repeated throughout the LC separation process to allow amino acid sequence determination of most of the peptides in the digest ([Boström, 2014](#page-11-0)). During collision-induced dissociation fragmentation, the most common bonds cut are the peptide bonds [\(Figure 2](#page-7-0)). From each cleavage, two ions result: the C-terminal fragment, called the y-ion, and the N-terminal fragment, called the b-ion. To be detected by MS, the fragments must be charged. The usual site of charge is at the cleaved peptide bond of the fragment, which results in one charge (i.e.,  $z = 1$ ), but additional charges may be introduced on other parts of the peptide  $(z > 1)$ , such as the amino group side chain of lysine and arginine and the imidazole ring of histidine. For ions with the same charge, 428 429 430 431 432 433 434 435 436 437 438 439 440 441 442 443 444 445 446 447 448 449 450 451 452 453 454 455 456 457 458 459 460

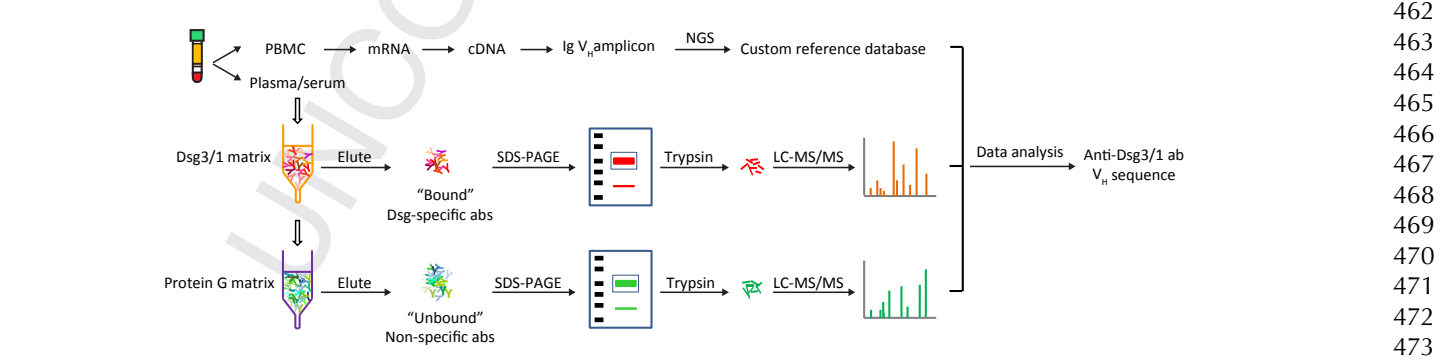

Figure 5. Use of LC-MS/MS to identify circulating pemphigus anti-desmoglein (dsg) antibodies. IgG heavy chains from dsg-binding antibodies and from antibodies that do not bind to dsg are analyzed by LC-MS/MS. Resultant spectra are compared against a custom database of all variable heavy chain (V<sub>H</sub>) amino acid sequences from the same patient to identify antibody peptides. (For database construction,  $V_{H}$ -mRNA transcripts were PCR amplified, sequenced by high-throughput sequencing, and translated into amino acids to create a  $V_H$ -specific database of that patient). Peptides that match heavy chain-complementarity region 3 amino acid sequences in the database and that are found only in the bound, but not the unbound, pool are informative, allowing definition of the specific clonotype profile in the antigen-specific (dsg-binding) population. Taken under the CC BY-NC-ND license and under retained rights of the authors ([Chen et al., 2017](#page-11-0)). ab, antibody; LC-MS/MS, liquid chromatography/tandem mass spectrometry; NGS, next-generation sequencing; PBMC, peripheral blood mononuclear cell. 414 415 416 417 418 419 420

print & web 4C/FPO

veb

 $\alpha$ brint

 $\overline{6}$ 

### RESEARCH TECHNIQUES MADE SIMPLE

print & web 4C/FPO

 $rac{1}{2}$ web

<span id="page-9-0"></span>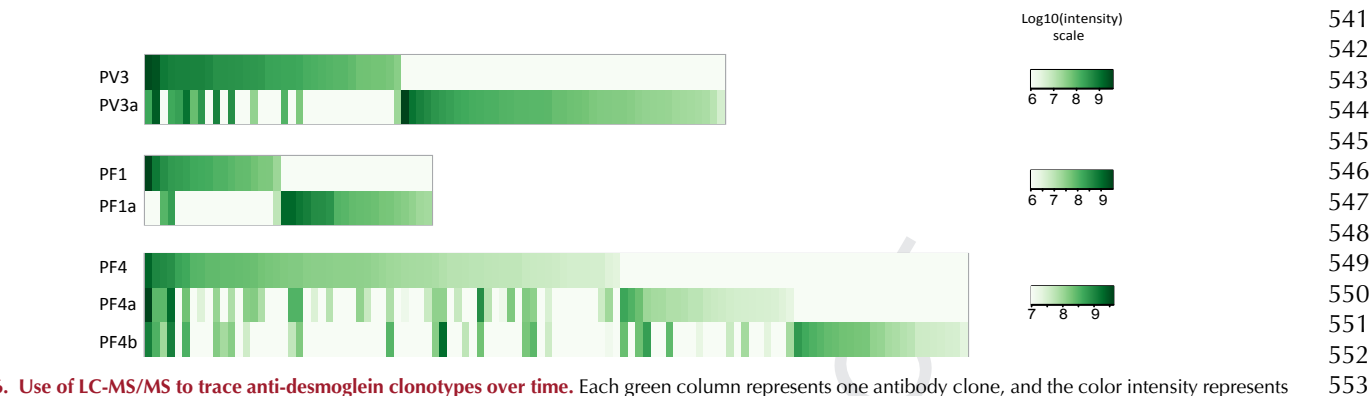

Figure 6. Use of LC-MS/MS to trace anti-desmoglein clonotypes over time. Each green column represents one antibody clone, and the color intensity represents the expression level of any given clone at one point in time. These data indicate that in both a pemphigus vulgaris patient (PV3 at first time point, PV3a at second time point 6 years later) and in two pemphigus foliaceus patients (PF1/1a, PF4/4a/4b), some antibody clonotypes persist, with varying antibody production (vertical comparison) and that the overall landscape of clones changes over time (columns found at only one, but not at another, time point). This finding can explain the clinical observation that ELISA anti-desmoglein titers do not always correlate with disease activity, presumably because of differential expression of pathogenic and nonpathogenic antibodies. Taken under the CC BY-NC-ND license and under retained rights of the authors from [Chen et al. \(2017\)](#page-11-0). LC-MS/MS, liquid chromatography/tandem mass spectrometry.

the differences between the peaks in the ion spectrum measures the difference in mass of the ions. Because the mass of each amino acid is known, the amino acid cleaved off the peptide by collision-induced dissociation can be deduced from the loss of that given mass, allowing sequence determination ([Figure 3a](#page-7-0) and [3b](#page-7-0)).

#### BIOINFORMATIC ANALYSIS AND INTERPRETATION OF MS DATA

Because resulting fragment ion spectra rarely contain all possible fragment ions and de novo interpretation of such spectra is time consuming and error prone, experimental spectra are searched by bioinformatic means and with the help of search engines, such as Mascot, Sequest, or Andromeda, against theoretical spectra generated from in silico digestion of theoretical input proteins to identify matches of experimental to theoretical spectra. If those input proteins are unknown, public databases that include all known relevant proteins (e.g., all human proteins) (see [Figure 4](#page-8-0) as an application example) can be used by the software to generate theoretical spectra (see [www.uniprot.](http://www.uniprot.org) [org](http://www.uniprot.org) for an example of such databases and [Magrane and](#page-11-0) [UniProt Consortium, 2011\)](#page-11-0). In some studies, such as studies of antibodies that differ in each individual, custom-made databases must be produced. For example, next-generation sequencing of B cell-derived transcripts coding for Abs can be used to deduce a database of possible antibody amino acid sequences ([Figure 5\)](#page-8-0). Peptides identified by matching the LC-MS/MS spectra to such databases are reported with a probability score as a measure of the reliability of their identification ([Boström,](#page-11-0) [2014\)](#page-11-0). By spiking in internal standards to the sample being analyzed, confirmation of the spectra identifying that particular peptide, and even its absolute quantitation, becomes possible. This is accomplished by using synthetic heavy isotope-labeled peptides with the same sequence as the deduced light peptide from the sample [\(Domon and](#page-11-0) [Aebersold, 2006\)](#page-11-0). 513 514 515 516 517 518 519 520 521 522 523 524 525 526 527 528 529 530 531 532 533 534 535 536 537 538 539 540

#### EXAMPLES OF APPLICATIONS OF MS IN IMMUNOLOGY AND INVESTIGATIVE DERMATOLOGY

In an attempt to globally characterize plasma membrane proteins of human epidermal keratinocytes, LC-MS/MS has been successfully used to identify 496 proteins, including many of those already previously identified (by genetic methods, immunoprecipitation, and other approaches), thus independently confirming their expression and membrane localization [\(Blonder et al., 2004](#page-11-0)) [\(Figure 4\)](#page-8-0). LC-MS/MS of whole epidermis extracts has led to identification of new proteins potentially relevant to the pathogenesis (and, importantly, novel therapeutic options) of atopic eczema by comparing normal versus filaggrin-deficient skin. (Expression changes of some of those proteins were not correlated to changes in mRNA expression profiles, highlighting the importance of complementing genetic analyses using proteomic approaches) [\(Elias et al., 2017](#page-11-0)). 563 564 565 566 567 568 569 570 571 572 573 574 575 576 577

The identification of the p170 paraneoplastic antigen as A2ML1 was possible by analyzing an unknown band in an 22 579 SDS-PAGE gel after immunoprecipitation [\(Schepens et al.,](#page-11-0) [2010\)](#page-11-0). Similarly, in a patient with a neurologic condition  $\frac{1}{2}$  581 who had a suspected autoimmune condition, serum was incubated with cryosections of nerve tissue, followed by extraction and precipitation of immunocomplexes and LC-MS/MS, resulting in identification of the autoantigen ([Miske et al., 2016\)](#page-11-0). By using skin cryosections, this histoimmunoprecipitation approach could be translated to a subgroup of dermatological patients that show skin blisters and bound, keratinocyte-specific autoantibodies in direct immunofluorescence studies on skin biopsy samples but that do not show reactivity of serum autoantibodies by routine ELISA or blotting techniques with any of the major keratinocyte autoantigens described and extensively validated so far (e.g., desmogleins 3/1, BP180/230, laminin 332, collagen VII), resulting in diagnostic difficulties and uncertain final diagnoses [\(Giurdanella et al., 2016](#page-11-0); personal observation). 578 580 582 583 584 585 586 587 588 589 590 591 592 593 594 595 **Q4** 596

LC-MS/MS also allows characterization of serum Abs. Ab responses have historically been analyzed mostly by genetic studies of the B cells that encode the Abs, but few 597 598 599 600

### RESEARCH TECHNIQUES MADE SIMPLE

de novo

guide in

after immunization. D. All of the above

used for comparison.

spectra difficult.

the peptide

in MS

3. Which of the following statements about

potential limitations of LC-MS/MS is not correct? A. Ambiguity in protein inference can be introduced by the use of proteolytic enzymes and by redundancy phenomena in the databases

B. Unknown proteins can be easily identified without the use of protein databases. C. Different structural labilities of peptide bonds can make interpretation of MS/MS

spectra is time consuming and error prone.

D. De novo interpretation of fragment ion

4. What are the main underlying principles that allow for separation of peptides by reversephase liquid chromatography (LC) and mass

A. Peptide hydrophobicity, only the charge of

B. Peptide's charge and mass in both LC and MS C. Only the mass in LC, the mass and the charge

D. Peptide hydrophobicity, the mass and the

spectrometry (MS), respectively?

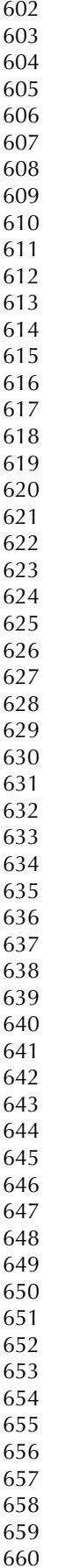

601

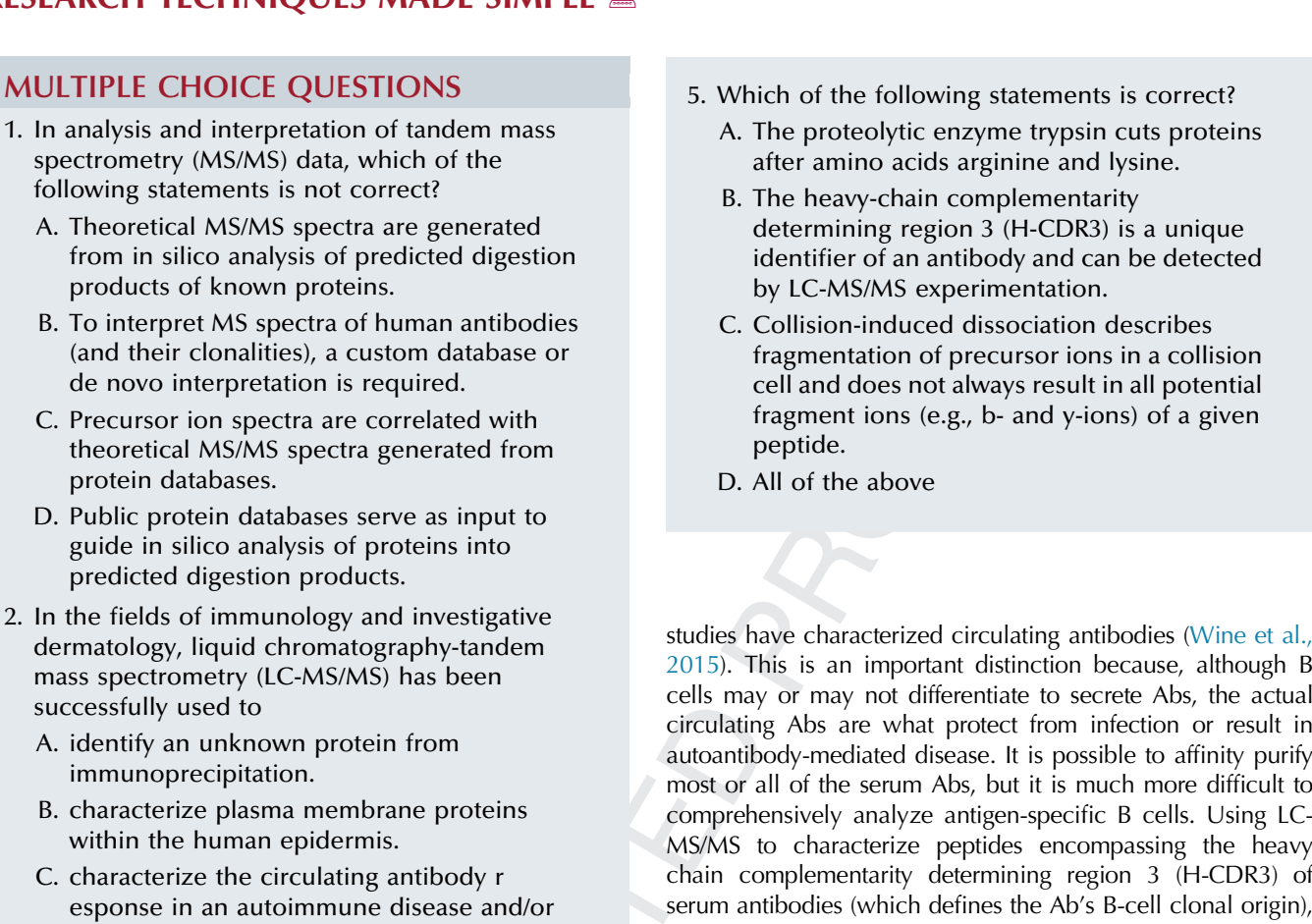

although B the actual or result in finity purify difficult to Using LCthe heavy -CDR3) of serum antibodies (which defines the Ab's B-cell clonal origin), researchers were recently able to characterize the serum Ab response after immunization ([Lavinder et al., 2014; Lee et al.,](#page-11-0) [2016; Wine et al., 2013\)](#page-11-0). Using similar techniques, we have characterized the autoantibody response in human patients with pemphigus, a prototypic organ-specific autoimmune disease with serum Abs against desmogleins ([Chen et al., 2017](#page-11-0)). Contributing to new insights of pathophysiology, we showed that the serum autoantibody repertoire in pemphigus was much more diverse and dynamic than had previously been indicated by genetic studies of B cells ([Figure 6\)](#page-9-0). We found, studying the same patients' Abs genetically and by proteomics, that most serum Abs are not identified by genetic cloning methods, and conversely, that many genetically identified clones are not identified as serum Abs. We also showed, by proteomics, that although the anti-Dsg response is polyclonal, a dominant few clones produce most of the circulating serum Abs, and that individual serum Ab clones can persist in patients over years, with variations in their expression levels. The latter finding may explain why anti-Dsg ELISA titers do not always correlate with observed clinical disease activity, because under the same total titer the serum distribution of pathogenic to nonpathogenic Ab clones may change. 681 682 683 684 685 686 687 688 689 690 691 692 693 694 695 696 697 698 699 700 701 702 703 704 705 706 707 708 709 710 711 712

713

### LIMITATIONS

As outlined, LC-MS/MS is a powerful and versatile technique that directly identifies proteins/peptides produced by cells. By contrast, immunohistochemistry approaches need well-characterized Abs against known proteins, and RNA sequencing or microarray techniques identify genetic sequences that may or may not be produced as proteins in cells. 714 715 716 717 718 719 720

charge of the peptide

<span id="page-11-0"></span>This field is advancing and improving rapidly, but there remain substantial limitations that should be taken into account, as highlighted in the following (not comprehensive) examples. In most cases, MS protein identification involves enzymatic digestion of protein samples into peptides and subsequent analysis of the resulting peptides by tandem MS. This peptide-centric approach results in the fundamental issue of protein inference, especially for complex proteomes. The presence of degenerate peptides, that is, identical peptide sequences that are found in multiple homologous proteins or protein isoforms, makes it difficult to accurately reassemble peptides to proteins for identification. The protein inference issue is exacerbated by significant protein sequence redundancy in databases that is caused by polymorphisms and DNA sequencing errors that produced partial or nearly identical sequences. Therefore, it can be difficult to determine whether all related protein isoforms are present in a sample or only some are truly present, and it is important to differentiate those because these related isoforms often have distinct structural or functional roles in vivo. 721 722 723 724 725 726 727 728 729 730 731 732 733 734 735 736 737 738 739 740

Current quantitative LC-MS/MS proteomic approaches also rely on the assumption that proteins are completely digested into peptides that are all reproducibly detected by MS analysis. In practice, this is not always true, because incomplete digestion or recovery can occur, and unpredictable interferences from sample matrix can result in ion suppression or variable peptide signal intensity. In addition, peptide bonds have different structural labilities, and fragmentation may thus be skewed toward more labile bonds such as the N-terminal side of proline, resulting in poor MS/MS spectra that are difficult to interpret. Finally, some amino acids have the same mass (leucine, isoleucine) or nearly exactly half of the mass of others (glycine with 57.02146 Da vs. asparagine with 114.04293 Da), and peptides containing combinations of these residues will be impossible to distinguish, resulting in ambiguous sequence assignment. These examples point to the need for skilled scientists trained specifically in proteomics analysis. Successful proteomics analysis requires collaborative efforts between cell biologists, biochemists, and bioinformaticians. 741 742 743 744 745 746 747 748 749 750 751 752<sub>95</sub> 753 754 755 756 757 758 759 760

#### CONFLICT OF INTEREST 762

761

The authors state no conflict of interest. 763

#### ACKNOWLEDGMENTS 764 765

This work was supported by grants from the National Institutes of Arthritis, Musculoskeletal and Skin Diseases of the National Institutes of Health (JRS, R01-AR052672), grants from the DFG (CMH and SE, GRK1727), support from the Section of Medicine at the University of Luebeck (J03-2015) to CMH, and National Cancer Institute grant R50CA221838 to H-YT, and support of the 766 767 768 769

## RESEARCH TECHNIQUES MADE SIMPLE

Wistar Proteomics and Metabolomics Core Facility was provided by Cancer Center Support Grant CA010815 to the Wistar Institute.

#### SUPPLEMENTARY MATERIAL

Supplementary material is linked to this paper. Teaching slides are available as supplementary material.

#### **REFERENCES**

- Blonder J, Terunuma A, Conrads TP, Chan KC, Yee C, Lucas DA, et al. A proteomic characterization of the plasma membrane of human epidermis by high-throughput mass spectrometry. J Invest Dermatol  $2004:123:691-9$
- Boström T. High-throughput protein analysis using mass spectrometry-based methods. Stockholm: School of Biotechnology, KTH Royal Institute of Technology; 2014.
- Chen J, Zheng Q, Hammers CM, Ellebrecht CT, Mukherjee EM, Tang HY, et al. Proteomic analysis of pemphigus autoantibodies indicates a larger, more diverse, and more dynamic repertoire than determined by B cell genetics. Cell Rep 2017;18:237-47.
- Domon B, Aebersold R. Mass spectrometry and protein analysis. Science 2006;312(5771):212-7.
- Elias MS, Long HA, Newman CF, Wilson PA, West A, McGill PJ, et al. Proteomic analysis of filaggrin deficiency identifies molecular signatures characteristic of atopic eczema. J Allergy Clin Immunol 2017;140: 1299-309.
- Giurdanella F, Diercks GF, Jonkman MF, Pas HH. Laboratory diagnosis of pemphigus: direct immunofluorescence remains the gold standard. Br J Dermatiol 2016;175:185-6.
- Kasperkiewicz M, Ellebrecht CT, Takahashi H, Yamagami J, Zillikens D, Payne AS, et al. Pemphigus. Nature Rev Dis Primers 2017;3:17026.
- Lavinder JJ, Wine Y, Giesecke C, Ippolito GC, Horton AP, Lungu OI, et al. Identification and characterization of the constituent human serum antibodies elicited by vaccination. Proc Natl Acad Sci USA 2014;111:  $2259 - 64.$
- Lee J, Boutz DR, Chromikova V, Joyce MG, Vollmers C, Leung K, et al. Molecular-level analysis of the serum antibody repertoire in young adults before and after seasonal influenza vaccination. Nat Med 2016;22:  $1456 - 64.$
- Magrane M, UniProt Consortium. UniProt Knowledgebase: a hub of integrated protein data. Database (Oxford) 2011;2011. bar009.
- Miske R, Hahn S, Rosenkranz T, Muller M, Dettmann IM, Mindorf S, et al. Autoantibodies against glutamate receptor delta2 after allogenic stem cell transplantation. Neurol Neuroimmunol Neuroinflamm 2016;3(4): e255.
- Schepens I, Jaunin F, Begre N, Laderach U, Marcus K, Hashimoto T, et al. The protease inhibitor alpha-2-macroglobulin-like-1 is the p170 antigen recognized by paraneoplastic pemphigus autoantibodies in human. PLoS One 2010;5(8):e12250.
- Wine Y, Boutz DR, Lavinder JJ, Miklos AE, Hughes RA, Hoi KH, et al. Molecular deconvolution of the monoclonal antibodies that comprise the polyclonal serum response. Proc Natl Acad Sci USA 2013;110: 2993e8.
- Wine Y, Horton AP, Ippolito GC, Georgiou G. Serology in the 21st century: the molecular-level analysis of the serum antibody repertoire. Curr Opin Immunol 2015;35:89-97.

- 834 835 836
- 837 838
- 839 840